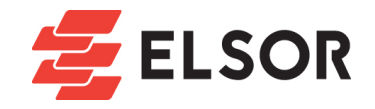

# 3DM580 драйвер шагового двигателя

#### 1. Введение

3DM580 – универсальный, полностью цифровой микрошаговый драйвер на базе DSP-контроллера с расширенными алгоритмами управления. 3DM580 является драйвером нового поколения и обеспечивает высочайший уровень плавности движения, оптимальный крутящий момент и отсутствие промежуточной нестабильности. Система автотестирования двигателя и технология автоматической настройки параметров гарантирует оптимальный отклик при работе с самыми различными моторами. Он подходит для работы с 3 фазными гибридными шаговыми двигателями типа NEMA 17/23/34. Драйвер значительно снижает вибрацию, шум и нагрев управляемого шагового двигателя, существенно превосходя возможности других драйверов, представленных на рынке.

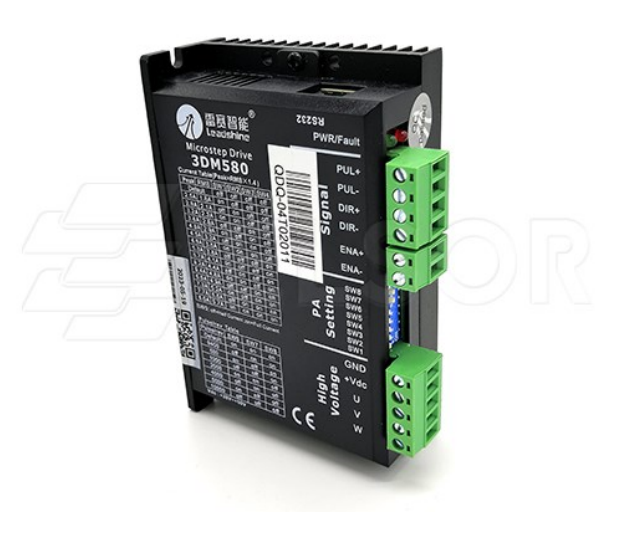

# 2. Особенности

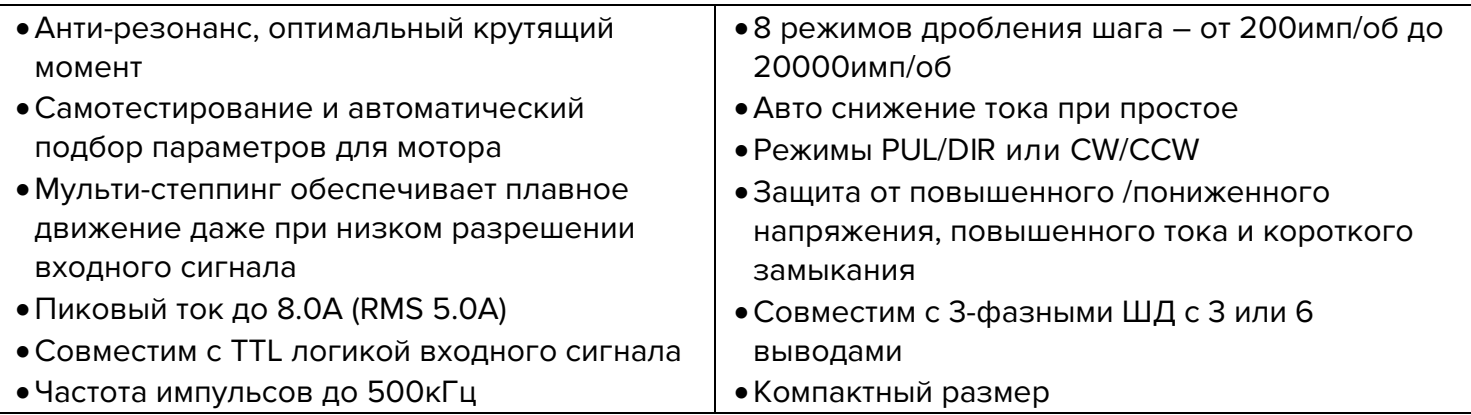

## 3. Спецификация

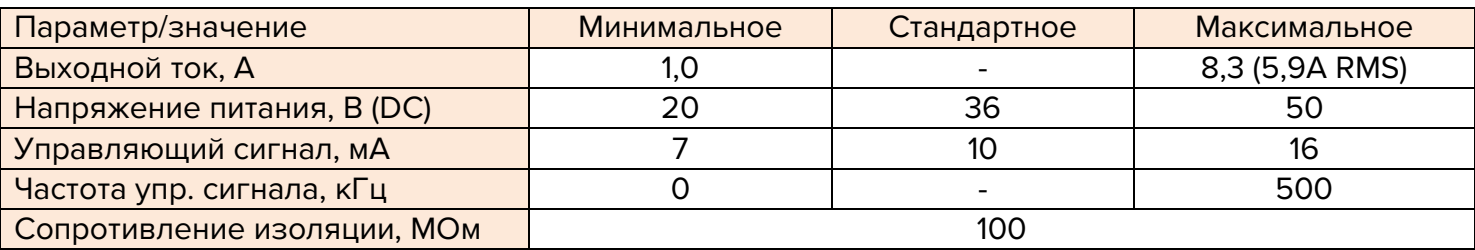

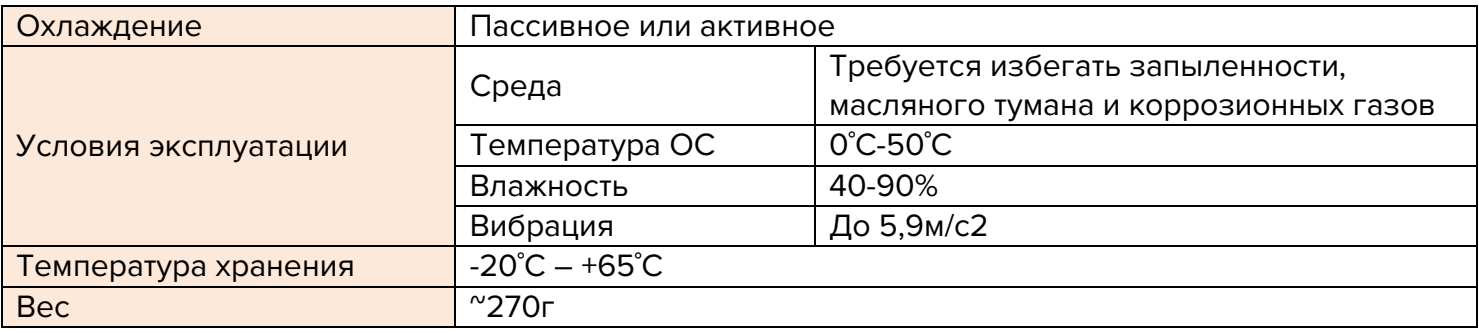

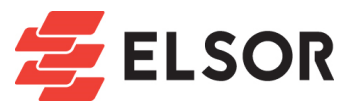

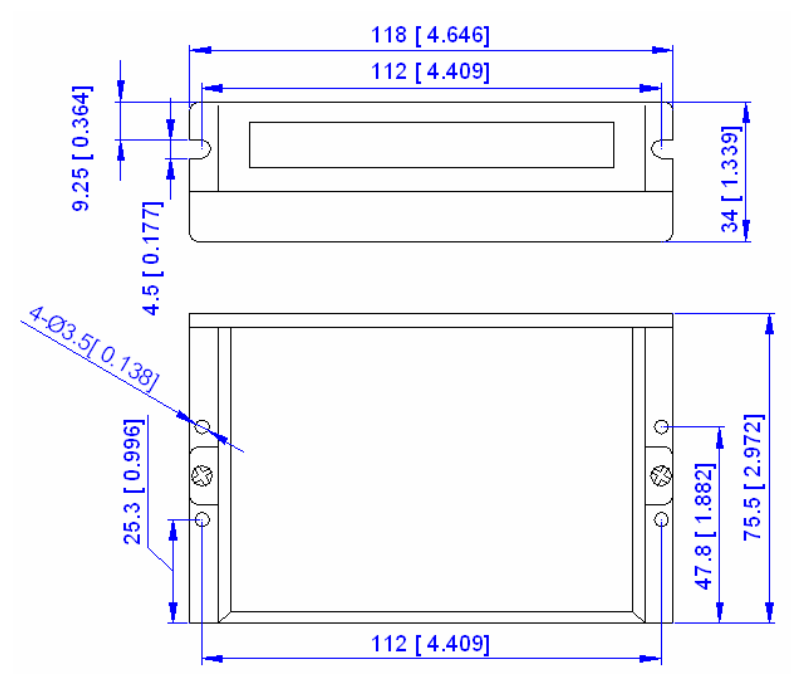

- Для надежного функционирования температура драйвера не должна превышать 70˚С, а температура двигателя – быть не более 80˚С
- Рекомендуется использовать автоматический режим при простое 50% понижение тока снижает нагрев драйвера и двигателя
- Рекомендуется устанавливать драйвер вертикально для увеличения площади поверхности теплоотдачи. При необходимости используйте активное охлаждение.

## 4. Подключение

3DM580 имеет два коннектора: P1 – разъем управления, P2 – разъем питания и соединение с обмотками двигателя.

#### 4.1. Разъем Р1

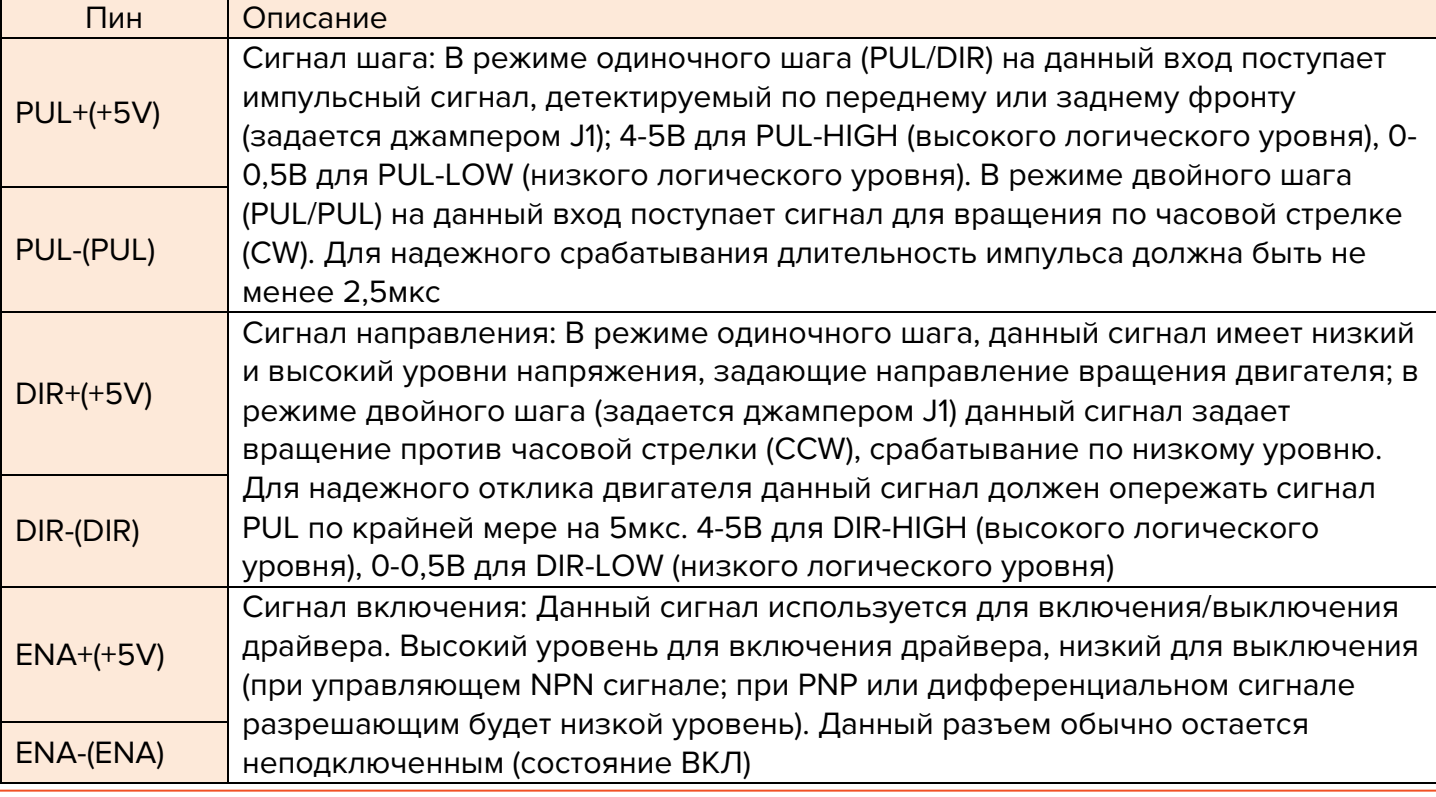

ООО «ЭЛСОР» - лазерное и электротехническое оборудование. [WWW.ELSOR.RU](http://www.elsor.ru/)

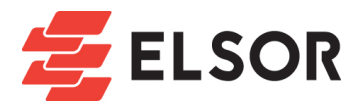

#### 4.2.Разъем P2

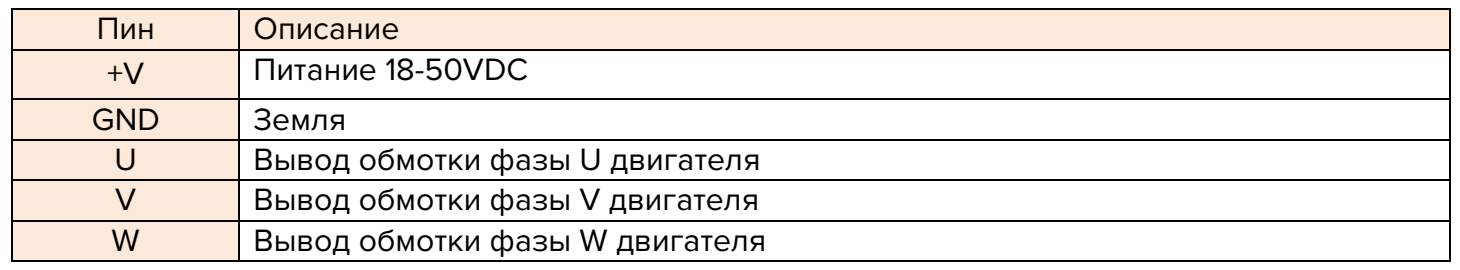

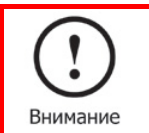

Обратите внимание, что направление вращения зависит от подключения двигателя к драйверу. Перестановка местами выводов фаз на драйвере приведет к инверсии направления вращения.

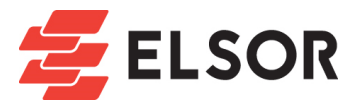

# 5. Соединение с контроллером

Режим управления открытого коллектора NPN (общий анод):

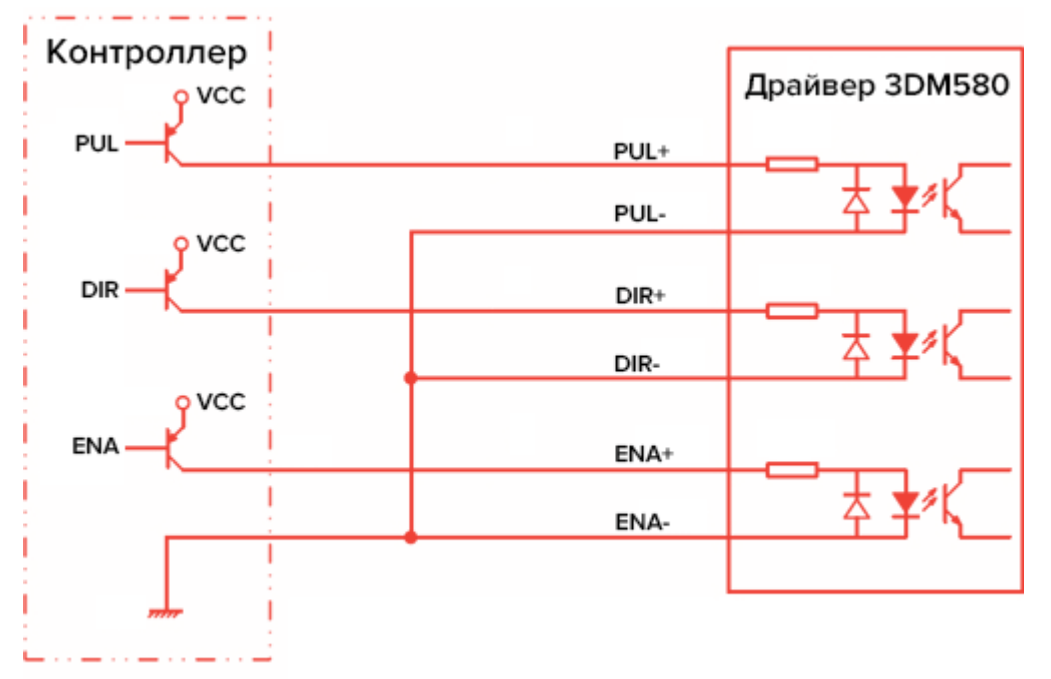

Режим управления PNP (общий катод):

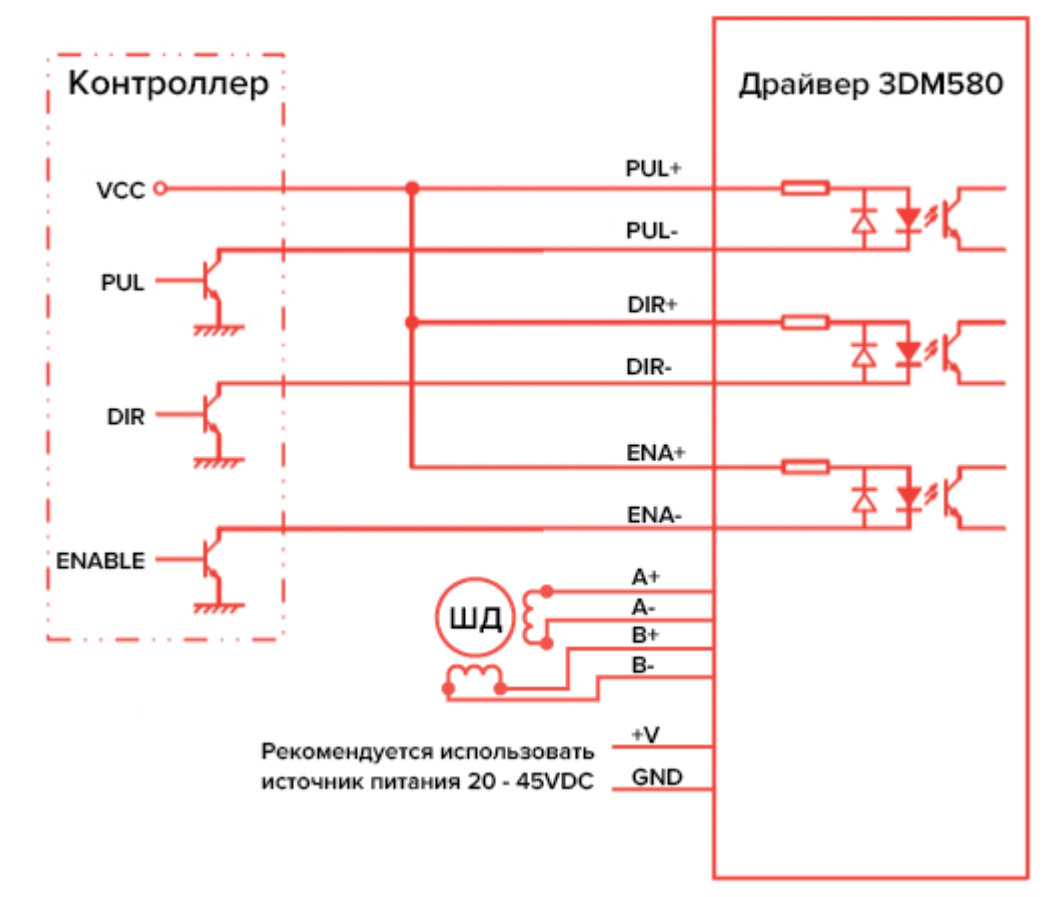

Выбор резистора обуславливается напряжением сигналов:

- при Vcc=5В резистор не требуется
- при Vcc=12В резистор на 1КОм
- при Vcc=24В резистор на 2Ком

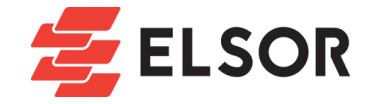

# 6. Выходной ток и настройки микрошага

Для двигателя больший ток управления означает увеличение крутящего момента, однако в то же время приводит к большему нагреву, как самого мотора, так и драйвера. Таким образом, ток должен быть задан так, чтобы не приводить к перегреву мотора при длительной эксплуатации. Для каждого мотора производителем устанавливается значение рабочего тока.

3DM580 использует DIP-переключатель на 8 пинов для задания рабочего тока, тока удержания и разрешения микрошага:

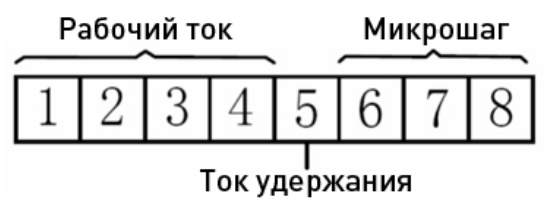

Первые четыре пина отвечают за выбор рабочего тока. Выбирайте значение в соответствии с выбранным двигателем.

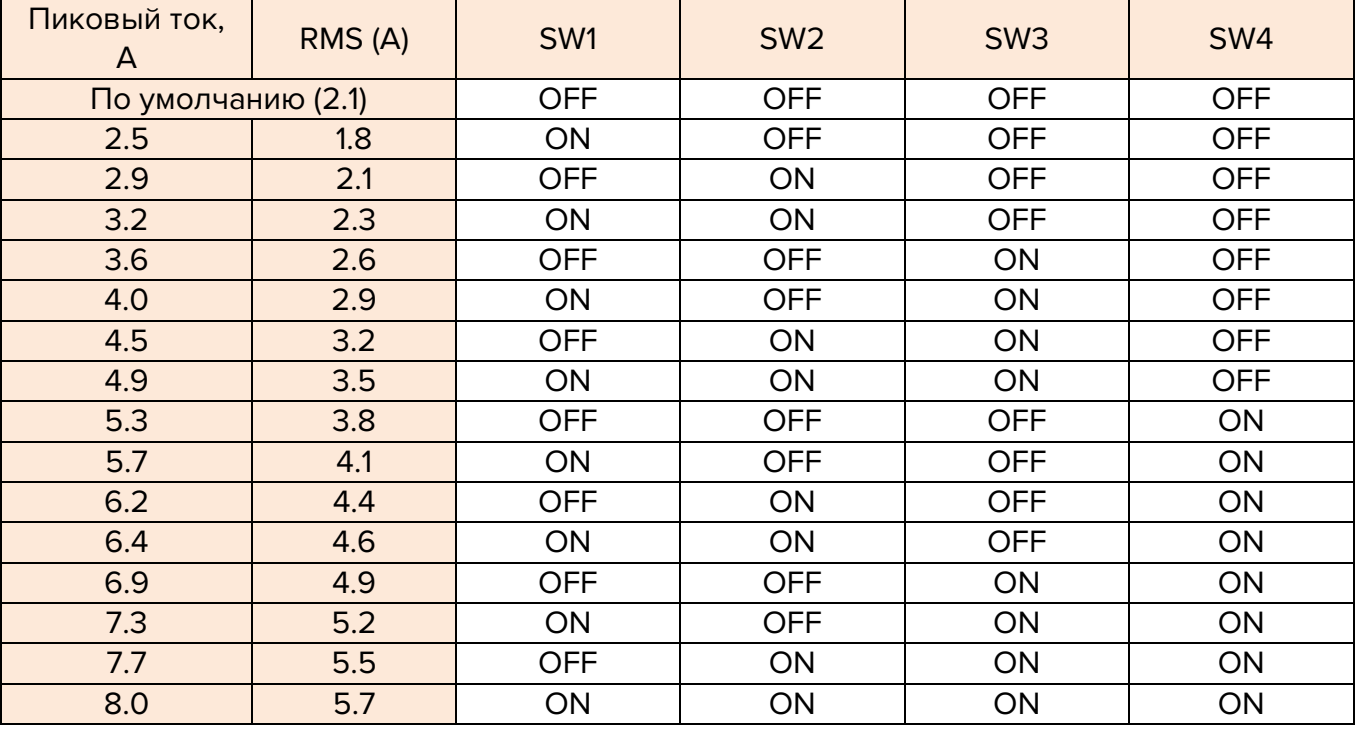

Ввиду индуктивности двигателя ток в обмотках может быть ниже установленного значения, особенно при больших скоростях.

Пин SW5 задает величину тока удержания относительно рабочего тока: OFF – ток удержания равен половине рабочего тока, ON – ток удержания равен рабочему току. Ток автоматически понизится до 60% от установленного через 0,5с после последнего импульса, что поможет снизить нагрев двигателя.

Разрешение микрошага задается пинами SW6, 7 и 8:

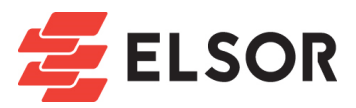

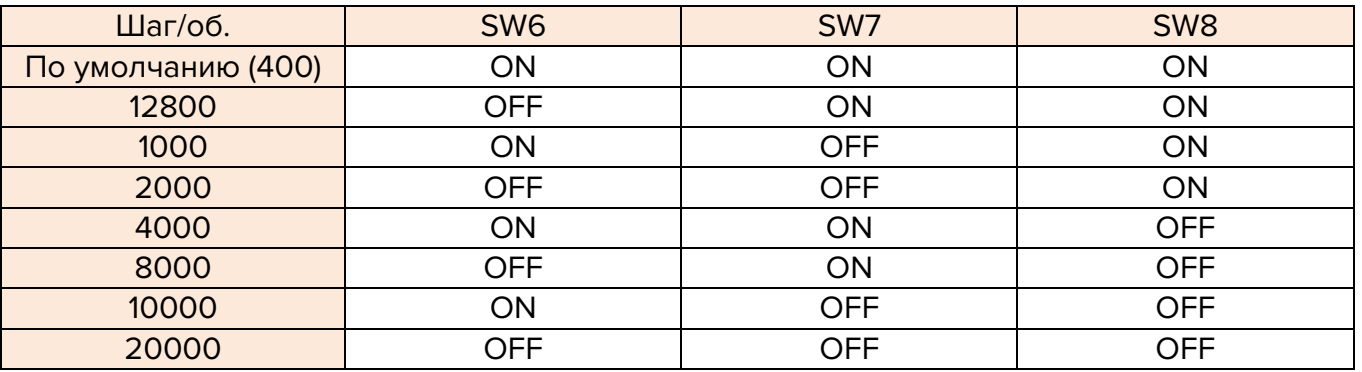

### 7. Рекомендации по проводке

- Для лучшей производительности рекомендуется использовать экранированные кабели
- Для предотвращения появления помех в сигнале PUL/DIR рекомендуется не протягивать кабели, идущие от контроллера к драйверу и от драйвера к мотору, в непосредственной близости. Оптимальным расстоянием между ними может считаться по крайней мере 10см, в противном случае, сигнал, генерируемый двигателем, может оказать воздействие на сигнал управления драйвером, что приведет к ошибкам позиционирования и нестабильности системы.
- При запитывании нескольких драйверов от одного источника питания подключайте их к разным выходам источника и не соединяйте драйверы последовательно.
- Строго запрещается вытаскивать и вставлять разъем Р2 при включенном драйвере, по причине протекания высокого тока в обмотках двигателя (даже в положении покоя). Извлечение или включение данного разъема приведет к появлению броска тока, способного вывести драйвер из строя.

### 8. Диаграммы последовательностей сигналов

Во избежание ошибок в управлении сигналы PUL, DIR и ENA должны соответствовать определенным требования, обозначенным в диаграмме ниже:

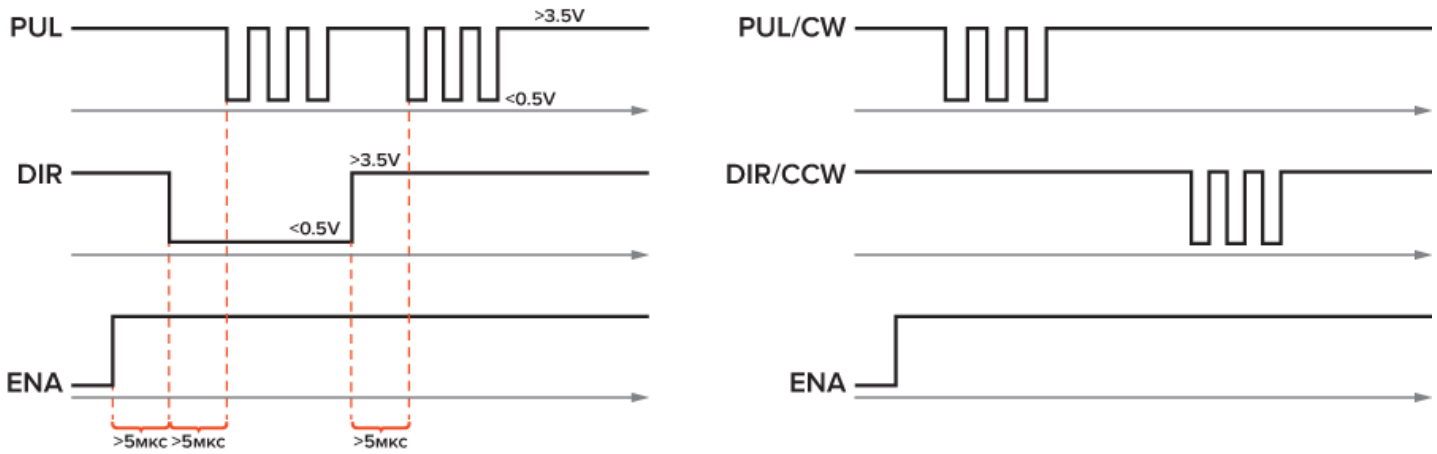

- Сигнал ENA должен опережать DIR по крайней мере на 5мкс
- Сигнал DIR должен опережать PUL по крайней мере на 5мкс
- Длительность импульса должны быть не менее 2.5мкс
- Интервал между импульсами должен быть не менее 2.5мкс

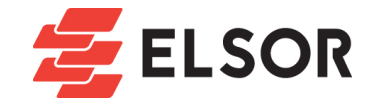

## 9. Защитные функции

Для повышения надежности драйвер оснащен встроенными защитными функциями. 3DM580 использует красный LED-индикатор для отображения возникшей проблемы при помощи циклов включения/выключения с определенным порядком следования.

#### 9.1. Защита от повышенного тока

Данная защита сработает при превышении рабочим током максимального значения или в случае короткого замыкания между обмотками или обмоткой и землей.

#### 9.2.Защита от повышенного напряжения

Данная защита сработает, если напряжение питания драйвера превысит 62±1В.

#### 9.3.Защита от короткого замыкания

Обрыв одного из выводов мотора приведет к срабатыванию данной защиты.

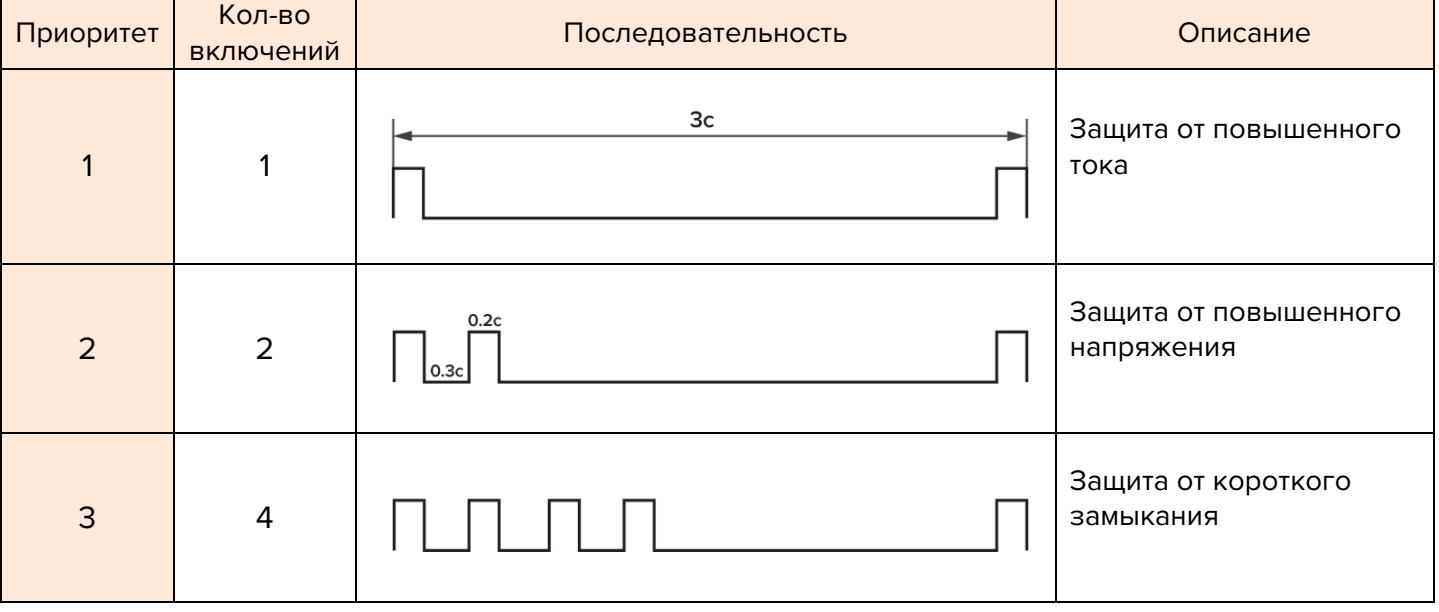

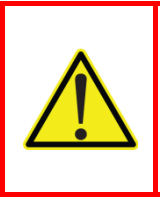

**Когда одна из указанных выше систем защиты активирована вал двигателя может не удерживаться. Перезапустите драйвер для его нормального функционирования после устранения проблемы. Обратите внимание, что защита от неправильного подключения питания (+/-) не предусмотрена в данном драйвере и приведет к выходу устройства из строя.**